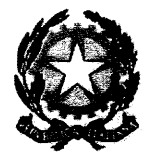

Ministero dell'Istruxione, dell'Università e della Ricerca

Dipartimento per il sistema educativo di istruzione e di formazione Direxione *Generale per lo Studente, l'Integra*xione e *la Partecipaxione* **IIFF II** 

Welfare dello studente, partecipazione scolastica, dispersione e orientamento

Ai

Dirigenti Scolastici Istituzioni scolastiche Secondarie II grado **LORO SEDI** 

Direttori dei Servizi Generali Amministrativi Istituzioni scolastiche Secondarie II grado **LORO SEDI** 

E p.c.

Ufficio Alunni - Segreteria Studenti Istituzioni scolastiche Secondarie II grado **LORO SEDI** 

Rappresentanti dei genitori presso il Consiglio di Istituto Istituzioni scolastiche Secondarie II grado **LORO SEDI** 

Oggetto: Servizio "Carta dello Studente - IoStudio": attivazione delle funzionalità Postepay importanti aggiornamenti

Egr. Dirigente Scolastico, Egr. DSGA,

Istituto d'Istruzione Secondaria Superiore

"GIOVANNI FALCONE" Viale dell'Europa Unita n. 13 - 80078 Pozzuoli (NA)

Tel. 081.8665200 - Fax 081.8046382

Protocollo  $M5$  pos.  $CG$  del  $10119$ 

in considerazione delle nuove norme europee in materia di contrasto al riciclaggio e al finanziamento del terrorismo, con la presente si comunica che per attivare le funzionalità "Postepay" associabili alla Carta dello Studente "IoStudio" è stata implementata una nuova procedura di attivazione che richiede l'identificazione del titolare della Carta.

In considerazione della rilevanza delle informazioni riportate nella presente comunicazione, si prega cortesemente di garantire la massima diffusione della presente.

Di seguito si forniscono tutti i dettagli da comunicare agli studenti e alle rispettive famiglie.

## Studenti che non hanno ancora attivato la Carta IoStudio come strumento di pagamento Postepay

Si comunica che è nuovamente possibile attivare la carta dello studente IoStudio come carta prepagata "Postepay nominativa".

Per attivare la Carta come strumento di pagamento occorre seguire questi passi:

- 1. accedere al Portale dello Studente https://iostudio.pubblica.istruzione.it/web/studenti/primoaccesso, dove saranno disponibili le istruzioni per completare il "Primo Accesso" e ottenere le credenziali di accesso in Area Riservata;
- 2. richiedere l'emissione del PIN tramite la funzione appositamente dedicata nell'Area Riservata del Portale dello Studente dopo avere effettuato il "LOGIN";

Viale Trastevere, 76/A - 00153 Roma - iostudio@istruzione.it

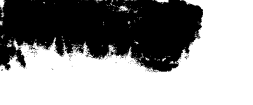

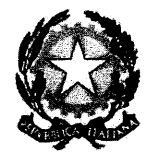

Ministero dell' Istruxione, dell'Università e della Ricerca

Dipartimento per il sistema educativo di istruzione e di formazione<br>Direzione *Generale per lo Studente, l'Integrazione e la Partecipazione* UFPIl

Welfare dello studente, partecipazione scolastica, dispersione <sup>e</sup> orientamento

3. completare l'attivazione con la procedura di identificazione presso un Ufficio postale. Dopo aver richiesto il PIN, <sup>è</sup> necessario recarsi presso un Ufficio postale accompagnati da un genitore, con un documento d'identità in corso di validità <sup>e</sup> il codice fiscale dello studente <sup>e</sup> del genitore. Per gli studenti maggiorenni non <sup>è</sup> necessaria la presenza del genitore

Per maggiori informazioni sulle funzioni <sup>e</sup> sulle condizioni di utilizzo della Carta IoStudio-Postepay'e possibile consultare il Foglio Informativo della carta pubblicato nella sezione "La Carta dello Studente - La tua Prepagata" [https://www.poste.it/resources/bancoposta/pdf/trasparenza/FI\_ISP.pdf].

## Studenti che avevano già attivato la Carta IoStudio anche come strumento di pagamento Postepay

Gli studenti che avevano già attivato la Carta IoStudio anche come strumento di pagamento Postepay al portatore, potranno continuare ad utilizzare le funzionalità Postepay di ricarica, prelievo e pagamento soltanto fino al 31 gennaio 2019. Dopo tale data le Carte non saranno più attive se non verranno trasformate in "Postepay nominativa".

La trasformazione della Carta IoStudio-Postepay da prepagata al portatore a prepagata nominativa <sup>è</sup> gratuita, non prevede la sostituzione della Carta e deve essere effettuata come di seguito illustrato:

— lo studente e il genitore che lo accompagna dovranno esibire allo sportello un documento di identità in corso di validità e il codice fiscale. Per gli studenti maggiorenni non è necessaria la presenza del genitore.

In alternativa è possibile richiedere l'estinzione della Carta prepagata senza spese e con rimborso dell'importo eventualmente presente (previa presentazione del relativo "codice rimborso" riportato all'interno del foglio di accompagnamento della Carta).

Per maggiori informazioni sulle funzioni e sulle condizioni di utilizzo della Carta IoStudio-Postepay è possibile consultare il Foglio Informativo della carta pubblicato nella sezione "La Carta dello Studente - La tua Prepagata" [https://www.poste.it/resources/bancoposta/pdf/trasparenza/FI\_ISP.pdf].

Nel ringraziare per la preziosa collaborazione, l'occasione <sup>è</sup> gradita per porgere <sup>i</sup> più cordiali saluti.

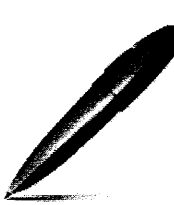

Firmato digitalmente da PIERRO GIUSEPPE C=II<br>O=MINISTERO ISTRUZIONE<br>UNIVERSITA' E RICERCA

PER IL DIRETTORE GENERALE IL DIRIGENTE Giuseppe PIERRO